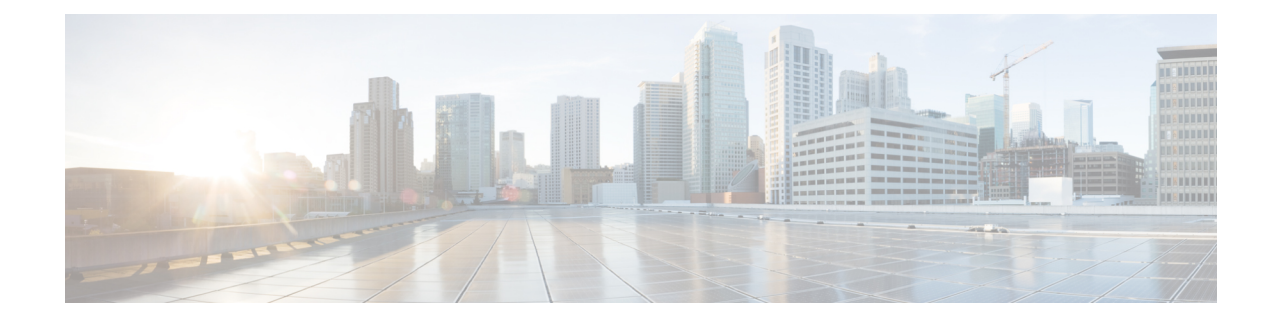

# **SAEGW Service Configuration Mode Commands**

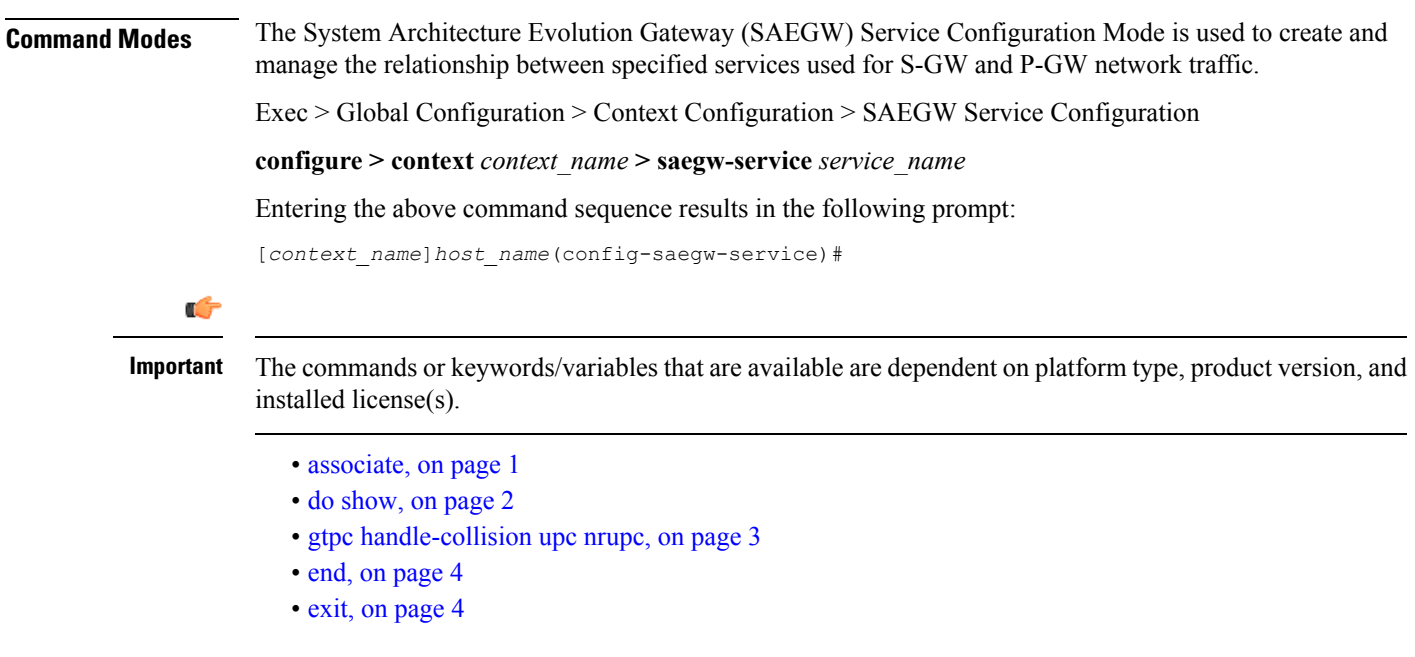

#### <span id="page-0-0"></span>**associate**

Associates the SAEGW service with specific pre-configured services configured in the same context.

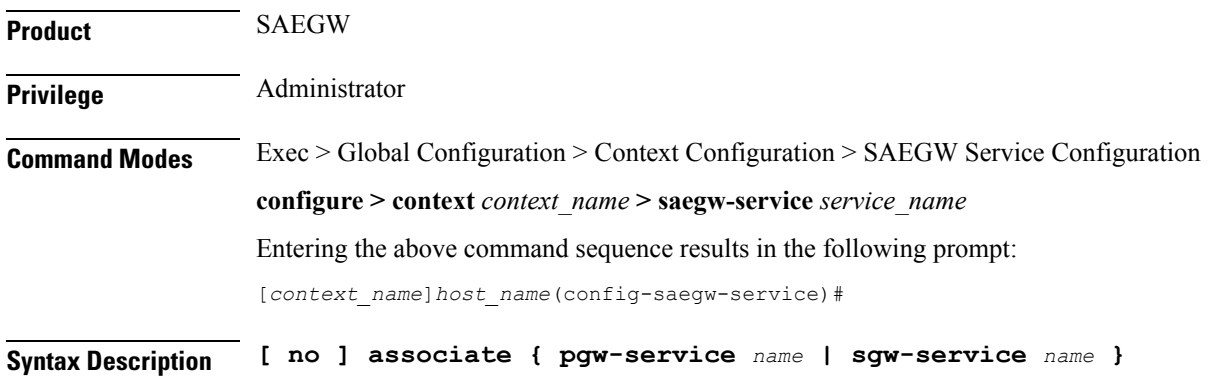

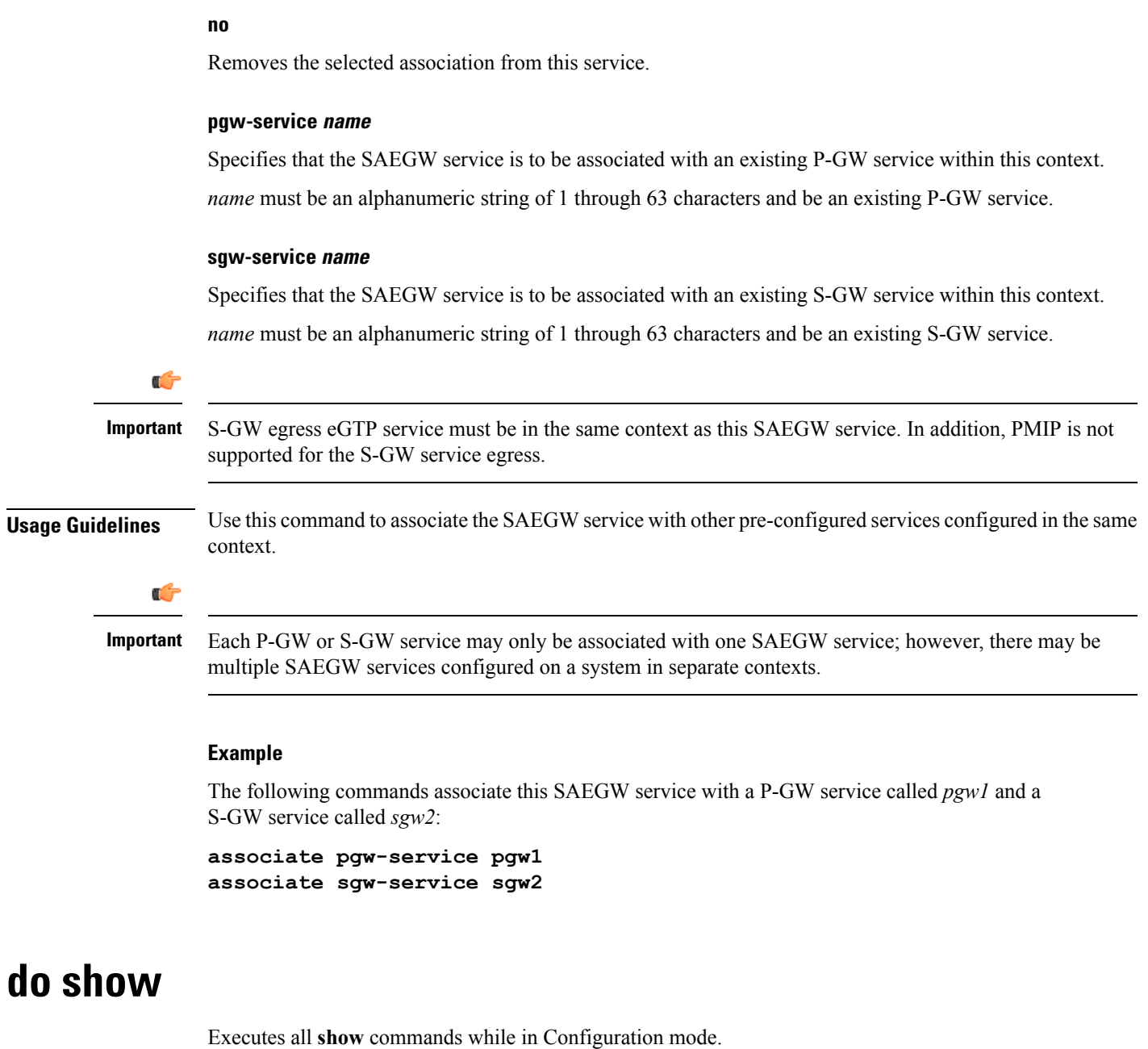

<span id="page-1-0"></span>**Product** All **Privilege** Security Administrator, Administrator **Syntax Description do show Usage Guidelines** Use this command to run all Exec mode show commands while in Configuration mode. It is not necessary to exit the Config mode to run a **show** command. The pipe character **|** is only available if the command is valid in the Exec mode.

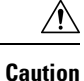

There are some Exec mode **show** commands which are too resource intensive to run from Config mode. These include: **do show support collection**, **do show support details**, **do show support record** and **do show support summary**. If there is a restriction on a specific **show** command, the following error message is displayed:

Failure: Cannot execute 'do show support' command from Config mode.

## <span id="page-2-0"></span>**gtpc handle-collision upc nrupc**

This command helps in enabling or disabling collision handling between SGSN initiated UPC and NRUPC request.

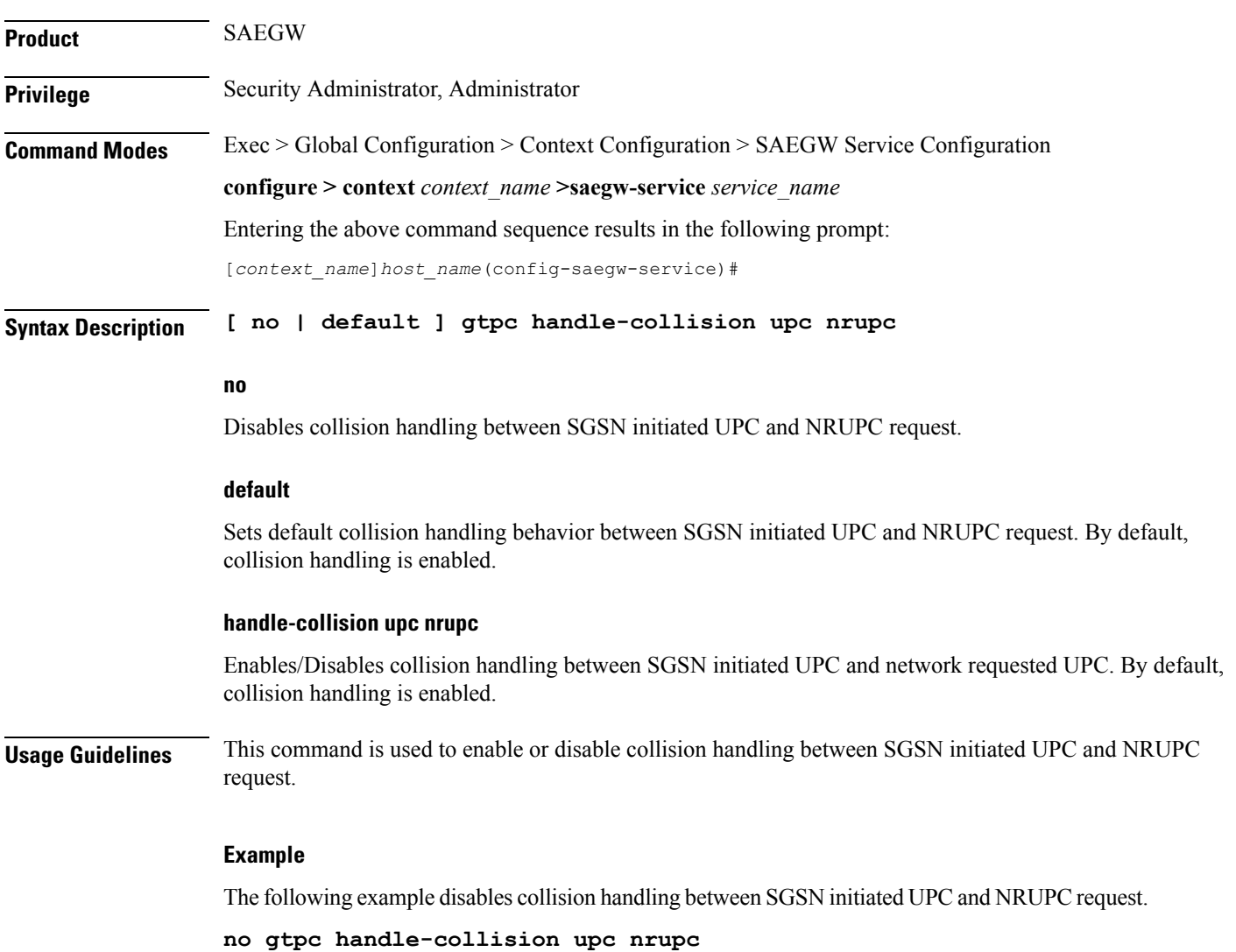

I

#### <span id="page-3-0"></span>**end**

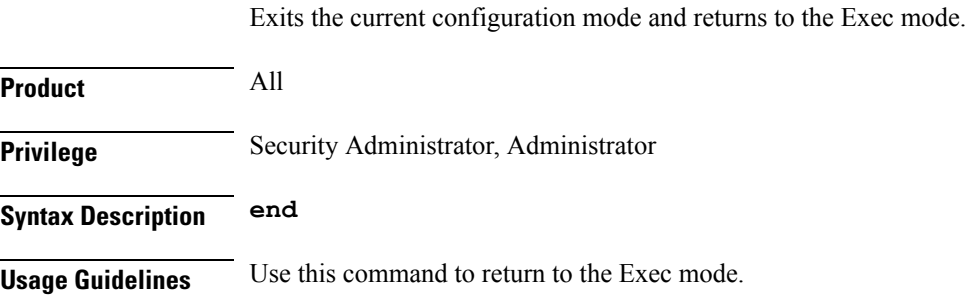

## <span id="page-3-1"></span>**exit**

Exits the current mode and returns to the parent configuration mode.

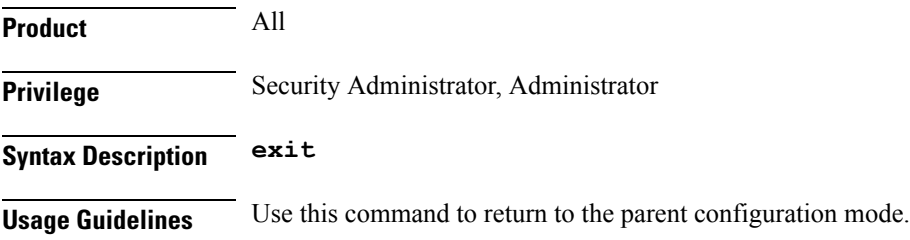